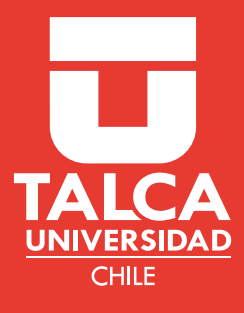

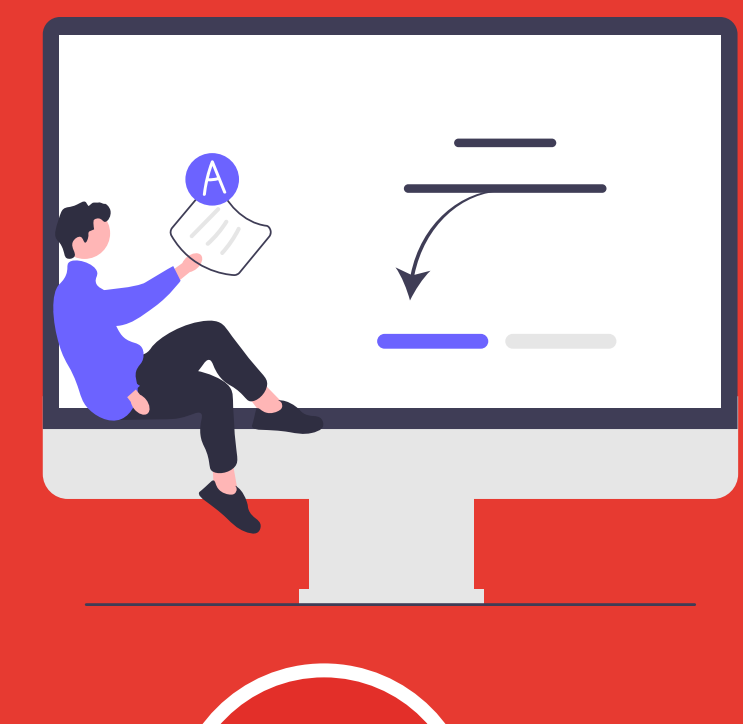

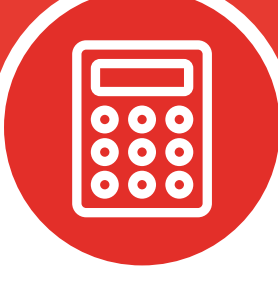

# Intervalo de Confianza para la Media

# MATEMÁTICAS

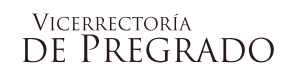

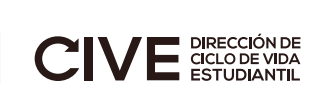

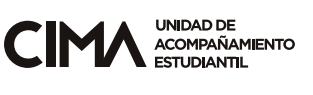

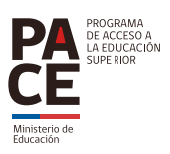

### **RUTA DE APRENDIZAJE**

• El aprendizaje esperado en este documento es conocer intervalos de confianza para estimar valores aproximados del parámetro que se desea estudiar.

> **Estimador puntual**

**Intervalos de confianza de una muestra**

**Intervalos de confianza para dos muestras**

# **ÍNDICE**

### **INTRODUCCIÓN CONTENIDO**

Intervalos de confianza

 Intervalos de confianza para la media de una población

 Caso 1: Población normal, varianza poblacional conocida

 Caso 2: Población normal, varianza poblacional desconocida

Caso 3: Tamaño muestral mayor 30

**EJERCICIOS RESUELTOS PRUEBA TUS CONOCIMIENTOS RESPUESTAS SÍNTESIS**

**REFERENCIA BIBLIOGRÁFICA**

# **INTRODUCCIÓN**

En diversas investigaciones se requiere conocer valores de parámetros para establecer las conclusiones adecuadas al estudio. Para ello, es necesario obtener datos "idealmente" de toda la población.

Como en la mayoría de los casos, por motivo de tiempo y costo, se hace imposible entrar en contacto con toda la población, por lo que se realizan estimaciones de los indicadores que se desean conocer a través de una muestra representativa.

La estimación estadística puede ser **puntual** o por medio de **intervalos de confianza**. En este documento se presentará este último método para una muestra y se interpretarán las soluciones encontradas.

### **INTERVALOS DE CONFIANZA**

Un intervalo de confianza se define como el "conjunto de valores que se forma a partir de una muestra de datos de forma que exista la posibilidad de que el parámetro poblacional ocurra dentro de dicho conjunto con una probabilidad específica. La probabilidad específica recibe el nombre de nivel de confianza" (Lind et al., 2012).

Esta estimación se vuelve un poco más significativa que la puntual ya que entrega un conjunto de valores probables de la magnitud que se busca.

Por ejemplo, se estima que el ingreso anual promedio de los trabajadores de la construcción en el área de Nueva York es de \$85000. Si se calcula un intervalo de confianza, se puede afirmar con una seguridad de 90% que este ingreso anual medio se encuentra entre \$81000 y \$89000 (Lind et al., 2012).

# **INTERVALO DE CONFIANZA PARA LA MEDIA DE UNA POBLACIÓN**

Un intervalo de confianza se calcula con el empleo de dos estadísticos: la media muestral y la desviación estándar. Si se quiere calcular un **intervalo de confianza para la media** de una población, hay que tener en consideración suposiciones que marcan importantes diferencias a la hora de establecer un intervalo. Tenemos tres casos para esto.

# **CASO 1: POBLACIÓN NORMAL DESVIACIÓN ESTÁNDAR POBLACIONAL CONOCIDA**

Para realizar un intervalo de confianza para la media poblacional se debe recordar que la desviación estándar es un estadístico que mide la dispersión de una población o de una muestra de distribución. Por esto conocer el valor de la varianza facilita el desarrollo del intervalo utilizando la distribución normal estándar (Lind et al., 2012).

Luego, la amplitud de un intervalo se determina por medio del **nivel de confianza**, que se refiere al porcentaje de intervalos similarmente construidos que incluirían el parámetro a calcular y **de la magnitud del error estándar de la media**, que indica la variación de la distribución de las medias muestrales y su fórmula es:

$$
\sigma_{\bar{x}} = \frac{\sigma}{\sqrt{n}}
$$

Donde:

 $\sigma_{\bar{x}^-}$  es el error estándar de la media.

 $\sigma$  es la desviación estándar poblacional.

 $n$  es el número de observaciones en la muestra.

Observa que el error estándar se ve afectado por la desviación estándar y el tamaño muestral. Mientras **mayor** es la desviación estándar, **mayor** es el error, por lo que es ideal estudiar poblaciones más homogéneas. Además, mientras **mayor** es el tamaño muestral, **menor** es el error.

Así, para cualquier nivel de confianza entre 0 y 100%, el intervalo de confianza para la media poblacional cuando se conoce la desviación estándar poblacional se calcula de la siguiente manera:

> $\bar{x} \pm z_{1-\frac{\alpha}{2}}$ 2  $\sigma$  $\sqrt{n}$

(Lind et al., 2012).

#### **Recuerda**

El nivel de confianza es la probabilidad máxima con la que podríamos asegurar que el parámetro a estimar está en el intervalo. Matemáticamente tenemos que el nivel de confianza se define como  $1 - \alpha$ .

# **CASO 2: POBLACIÓN NORMAL DESVIACIÓN ESTÁNDAR POBLACIONAL DESCONOCIDA**

En la mayoría de los casos, la desviación estándar poblacional  $(\sigma)$  no es conocida, por lo que se debe utilizar la desviación de la muestra  $(s)$  para estimar los intervalos de confianza. Para hacer esto, no se puede aproximar por distribución normal  $z$ , sino que se ocupa la  $t$  de Student.

La distribución  $t$  presenta características similares a la normal: es continua, tiene forma de campana y es simétrica. La familia de distribución  $t$  tienen media igual a 0 y sus desviaciones estándar difieren según el tamaño muestral (Lind et al., 2012).

Para crear un intervalo de confianza con distribución  $t$ , se utiliza la siguiente fórmula:

$$
\bar{x} \pm t_{\left(n-1,1-\frac{\alpha}{2}\right)} \frac{s}{\sqrt{n}}
$$

### **Recuerda**

La decisión de utilizar  $t$  o  $z$  se basa en si se conoce o no la desviación estándar **poblacional**.

# **CASO 3: TAMAÑO MUESTRAL MAYOR A 30**

Si la distribución de la muestra no es conocida, pero el tamaño muestral es mayor a 30, por el teorema del límite central el intervalo de confianza se puede aproximar utilizando la normal. Por otro lado, se puede utilizar la desviación estándar poblacional o muestral. Así la fórmula para determinar el intervalo en este caso es:

$$
\bar{x} \pm z_{1-\frac{\alpha}{2}} \frac{\sigma}{\sqrt{n}}
$$

**Recuerda** En el caso 3 se puede utilizar la varianza poblacional () o muestral ().

## **EJERCICIOS RESUELTOS**

A continuación, se presentan ejercicios resueltos con sus procedimientos. En estos se sugiere hacer lo siguiente:

- Lee comprensivamente.
- Revisa el paso a paso.
- Destaca lo que te resulte importante.
- Destaca lo que te genere dudas y luego consulta al tutor.
- **1. El artículo "Studies on Ergonomically Designed Alphanumeric Keyboards" reporta sobre un estudio de altura preferida de un teclado experimental con un gran soporte para el antebrazo y muñeca. Se seleccionó una muestra de 31 mecanógrafos y se determinó la altura preferida del teclado de cada mecanógrafo. La altura promedio resultante fue de 80 cm. Suponiendo que la altura preferida está normalmente distribuida y que del artículo se tiene que la desviación estándar es 2 cm, obtenga un intervalo de confianza para , la altura promedio verdadera, con un 95% de confianza** (Devore, 2008)**.**

#### **Desarrollo**

#### **Paso 1: Escribir los datos**

 $n = 31$  $\bar{x} = 80$  $\sigma = 2$  $1 - \alpha = 0.95$  (ya que es un 95% de confianza)  $\Rightarrow \alpha = 0.05$  $\Rightarrow$  1 –  $\frac{\alpha}{2}$  $\frac{a}{2} = 0.975$ 

#### **Paso 2: Reconocer la fórmula a utilizar**

En el problema dice que la altura preferida **distribuye normal**, además se conoce **la desviación estándar poblacional** por el artículo, por lo que debemos utilizar la fórmula del **caso 1**:

$$
\bar{x} \pm z_{1-\frac{\alpha}{2}} \frac{\sigma}{\sqrt{n}}
$$

#### **Paso 3: Encontrar el valor de z**<sub>1-</sub><sup>∞</sup> **en la tabla normal**

*Si no cuentas con la tabla de distribución normal, la puedes encontrar en Educandus, en el curso de estadística II de tutoría de matemática.*

El valor buscado es  $z_{0.975}$ 

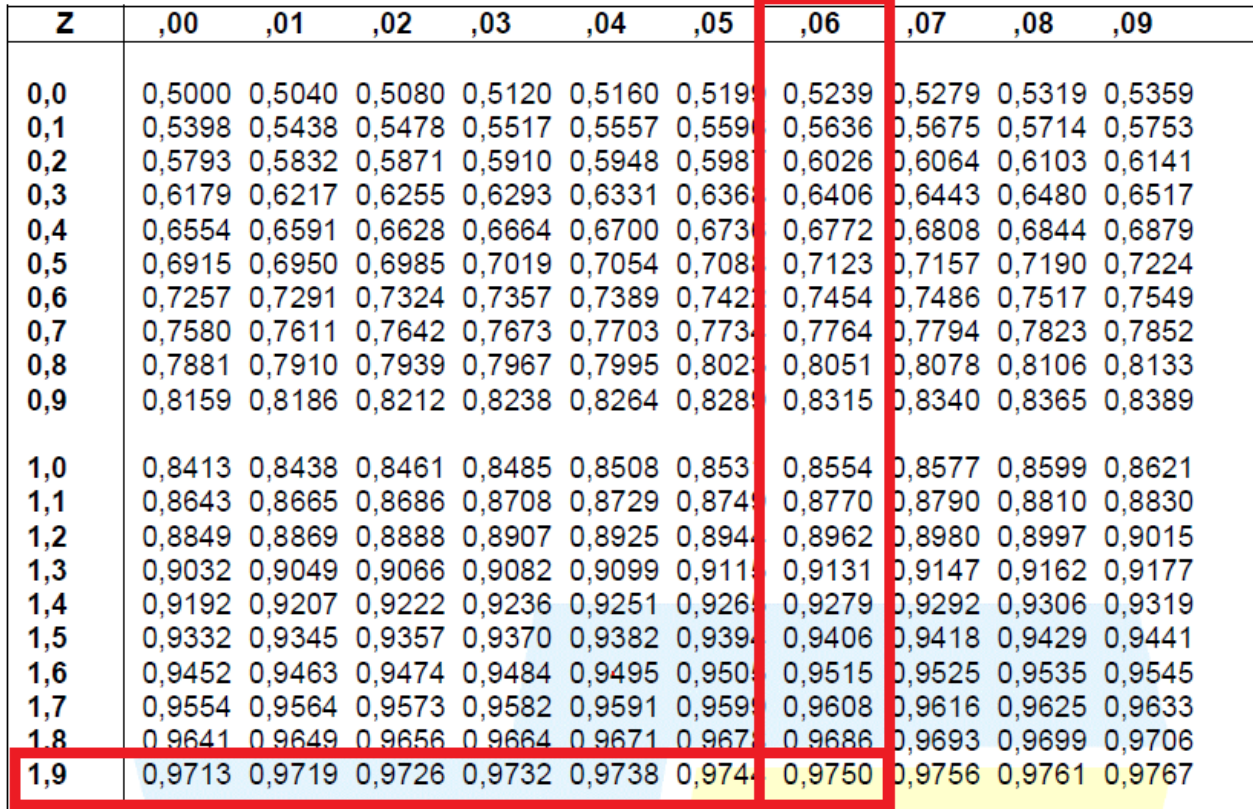

De la tabla se tiene que:

 $Z_{1-\frac{\alpha}{2}}$  $\frac{\alpha}{2} = Z_{0.975}$  $z_{0.975} = 1.96$ 

#### **Paso 4: Reemplazar los valores en la fórmula**

Sabemos que la fórmula a utilizar es:

$$
\bar{x}\pm z_{1-\frac{\alpha}{2}}\frac{\sigma}{\sqrt{n}}
$$

Reemplazando tenemos:

$$
80 \pm 1.96 \frac{2}{\sqrt{31}}
$$

$$
80 \pm 0.70
$$

Para hacer el intervalo, primero se restan los valores y el resultado marca el inicio, luego se suman los valores y esa cantidad marca el final del intervalo. Entonces el intervalo está dado por:

$$
(80 - 0.70; 80 + 0.70)
$$
  
(79.3; 80.7)

#### **Paso 5: Interpretar el resultado**

Con un nivel de confianza de 95%, se puede afirmar que la altura preferida promedio del teclado se encuentra entre 79.3 y 80.7 cm.

**2. El voltaje de ruptura de corriente alterna de un líquido aislante indica su resistencia dieléctrica. Una muestra de 48 observaciones de voltaje de ruptura de un circuito particular en ciertas condiciones, entregó un voltaje promedio de 54.7, con desviación estándar 5.23. Obtenga un intervalo de confianza con un nivel de 95% para la media del voltaje de ruptura** (Devore, 2008)**.** 

#### **Desarrollo**

#### **Paso 1: Escribir los datos**

 $n = 48$  $\bar{x} = 54.7$  $s = 5.23$  $1 - \alpha = 0.95$  (ya que es un 95% de confianza)  $\Rightarrow \alpha = 0.05$  $\Rightarrow$  1 –  $\frac{\alpha}{2}$  $\frac{a}{2} = 0.975$ 

#### **Paso 2: Reconocer la fórmula a utilizar**

En el problema **NO** se dice que el voltaje **distribuye normal**, **NO** se conoce **la desviación estándar poblacional**, pero la muestra es mayor a 30, por lo que debemos utilizar la fórmula del **caso 3**, con desviación estándar muestral:

$$
\bar{x} \pm z_{1-\frac{\alpha}{2}} \frac{s}{\sqrt{n}}
$$

#### **Paso 3: Encontrar el valor de Z**<sub>1-</sub><sup>α</sup> **en la tabla normal**

Del ejemplo 1, tenemos que:

$$
z_{1-\frac{\alpha}{2}} = z_{0.975}
$$

 $z_{0.975} = 1.96$ 

**Paso 4: Reemplazar los valores en la fórmula** 

Sabemos que la fórmula a utilizar es:

$$
\bar{x} \pm z_{1-\frac{\alpha}{2}} \frac{s}{\sqrt{n}}
$$

Reemplazando tenemos:

$$
54.7 \pm 1.96 \frac{5.23}{\sqrt{48}}
$$

$$
54.7 \pm 1.5
$$

Para hacer el intervalo, primero se restan los valores y el resultado marca el inicio, luego se suman los valores y esa cantidad marca el final del intervalo. Entonces el intervalo está dado por:

$$
(54.7 - 1.5; 54.7 + 1.5)
$$

$$
(53.2; 56.2)
$$

#### **Paso 5: Interpretar el resultado**

Con un nivel de confianza de 95%, se puede afirmar que el voltaje de ruptura promedio se encuentra entre 53.2 y 56.2 cm.

**3. Un fabricante de llantas desea investigar la durabilidad de sus productos. Una muestra de 10 llantas que recorrieron 50000 millas reveló una media muestral de 0.32 pulgadas de cuerda restante con una desviación estándar de 0.09 pulgadas. Construya un intervalo de confianza de 95% de la media poblacional, sabiendo que la durabilidad distribuye normal** (Lind et al., 2012).

#### **Desarrollo**

#### **Paso 1: Escribir los datos**

 $n = 10$  $\bar{x} = 0.32$  $s = 0.09$  $1 - \alpha = 0.95$  (ya que es un 95% de confianza)  $\Rightarrow \alpha = 0.05$  $\Rightarrow$  1 –  $\frac{\alpha}{2}$  $\frac{a}{2} = 0.975$ 

#### **Paso 2: Reconocer la fórmula a utilizar**

En el problema dice que la durabilidad **distribuye normal**, **NO** se conoce **la desviación estándar poblacional**, solo la **muestral**, por lo que debemos utilizar la fórmula del **caso 2**:

$$
\bar{x} \pm t_{\left(n-1,1-\frac{\alpha}{2}\right)} \frac{s}{\sqrt{n}}
$$

#### <u>Paso 3: Encontrar el valor de  $t_{(n-1,1-\frac{\alpha}{2})}$ </u>  $\frac{a}{2)}$ en la tabla *t* de Student

*Si no cuentas con la tabla de distribución de Student la puedes encontrar en Educandus, en el curso de estadística II de tutoría de matemática.*

El valor buscado es  $t_{(9:0.975)}$ 

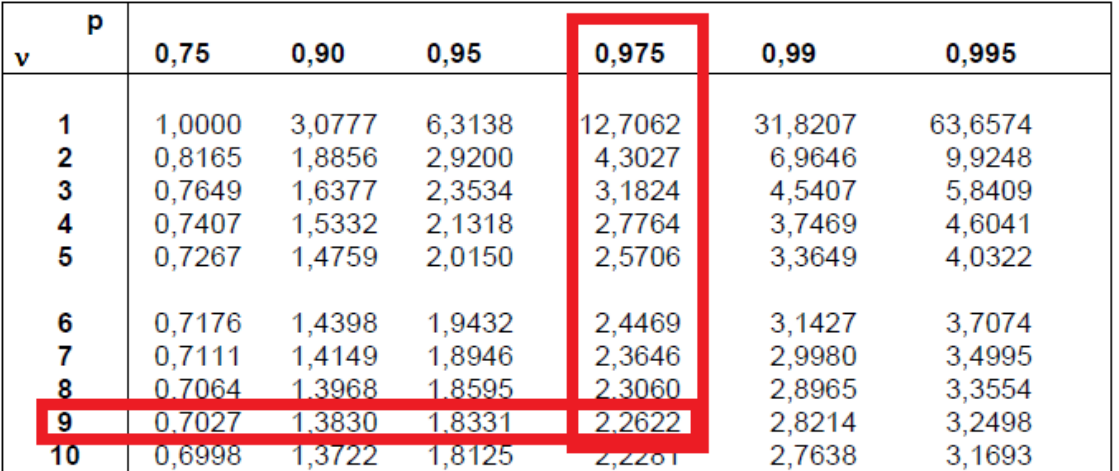

De la tabla se tiene que:

 $t_{(9,0.975)} = 2.2622$ 

#### **Paso 4: Reemplazar los valores en la fórmula**

Sabemos que la fórmula a utilizar es:

$$
\bar{x} \pm t_{\left(n-1,1-\frac{\alpha}{2}\right)} \frac{s}{\sqrt{n}}
$$

Reemplazando tenemos:

$$
0.32 \pm 2.2622 \frac{0.09}{\sqrt{10}}
$$

#### $0.32 \pm 0.064$

Para hacer el intervalo, primero se restan los valores y el resultado marca el inicio, luego se suman los valores y esa cantidad marca el final del intervalo. Entonces el intervalo está dado por:

> $(0.32 - 0.064; 0.32 + 0.064)$ (0.256; 0.384)

#### **Paso 5: Interpretar el resultado**

Con un nivel de confianza de 95%, el fabricante puede asegurar que a profundidad media de las cuerdas se encuentra entre 0.256 y 0.384 pulgadas.

# **PRUEBA TUS CONOCIMIENTOS**

A continuación, se presentan ejercicios propuestos para que puedas resolver y practicar. Recuerda hacer lo siguiente:

- Resuélvelos siguiendo los pasos utilizados en los problemas resueltos.
- Si es necesario apóyate con los apuntes.
- Si surgen dudas, regístralas para luego consultar con el tutor.
- **¡Buen trabajo!**
- **1. Los pesos en gramos del contenido de 16 cajas de cereal que se seleccionaron de un proceso de llenado con el propósito de verificar el peso promediaron 503.75 gr. Si el peso de cada caja es una variable aleatoria normal con una desviación estándar de 5 gr, obtener los intervalos de confianza estimados de**
	- **a)** 90% para la media de llenado de este proceso.
	- **b)** 95% para la media de llenado de este proceso.
	- **c)** 99% para la media de llenado de este proceso.
	- (Canavos, 1988)
- **2. Tras varios años en el negocio de renta de automóviles, Town Bank quiere conocer la distancia media recorrida en un contrato de cuatro años. Suponga que desea encontrar la proporción de los intervalos de confianza de 95% para la media poblacional de las millas recorridas. Para ello se selecciona una muestra de 30 automóviles que entregan como resultado una media de 50000 millas y la desviación estándar de 5000 millas. Encuentre el intervalo de confianza solicitado.**
- **3. Se ha obtenido una muestra de 15 vendedores de una editorial para estimar el valor medio de las ventas por trabajador en la empresa. La media y varianza de la muestra (en miles de euros) son 5 y 2 respectivamente. Obtenga un intervalo de confianza para la venta media por trabajador al 90%.**

#### **Respuestas**

- 1.
- a) (501.69; 505.81)
- b) (501.30; 506.20)
- c) (500.53; 506.97)
- 2. (48264; 51842)
- 3. (4.33; 5.67)

# **SÍNTESIS**

Para realizar un intervalo de confianza para la media poblacional se deben considerar los siguientes supuestos:

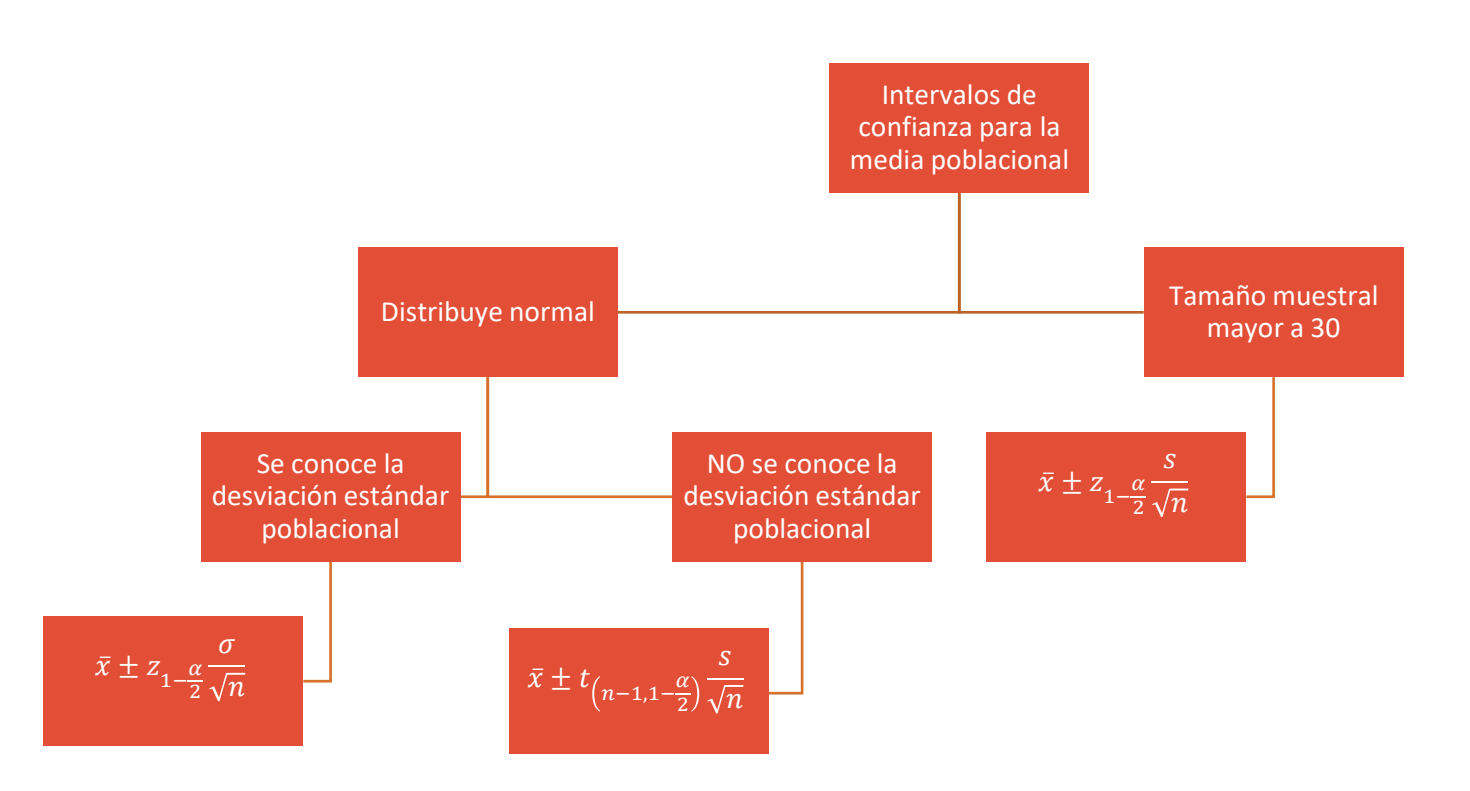

# **REFERENCIA BIBLIOGRÁFICA**

Canavos, G. (1988). *Probabilidad y Estadística Aplicaciones y Métodos.* México : McGRAW-HILL/INTERAMERICANA DE MEXICO, S.A. DE C.V.

Devore, J. (2008). *Probabilidad y Estadística para Ingeniería y Ciencias.* Cengage Learning Editores.

Lind, D., Wathen, S., & Marchal , W. (2012). *Estadística aplicada a los negocios y la economía .* México: The McGraw-Hill Companies, Inc.

# **¿Quieres recibir orientación para optimizar tu estudio en la universidad?**

CONTAMOS CON PROFESIONALES EXPERTOS EN EL APRENDIZAJE QUE TE PUEDEN ORIENTAR

[SOLICITA NUESTRO APOYO](http://cima.utalca.cl/cima/html/solicitud-apoyo.php)

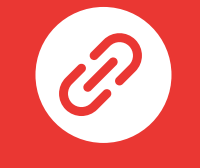

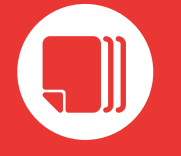

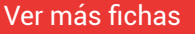

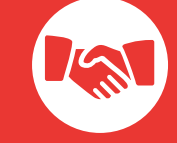

Sitio Web de CIMA Ver más fichas Solicita más información

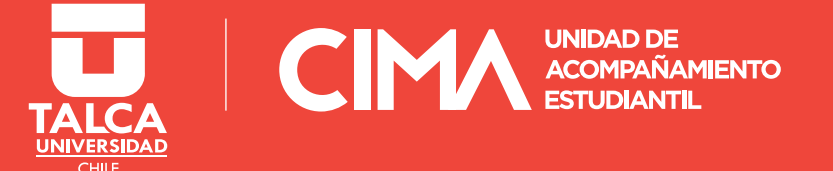